# VYATTA, INC. | Release Notes

# Vyatta Release 6.4-2012.03.27

March 2012

Document Part No. A0-0095-10-34

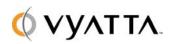

Vyatta 1301 Shoreway Road Suite 200 Belmont, CA 94002 vyatta.com

### Contents

These release notes document changes made for the Vyatta Release 6.4-2012.03.27. These release notes include the following sections:

- Security
- New Features in This Release
- Behavior Changes
- Documentation Changes
- Upgrade Notes
- Resolved Issues
- Known Issues

## Security

The following security vulnerabilities are addressed in this release:

- CVE-2012-0249

   Quagga ospfd DoS on malformed LS-Update packet
  - o Resolved in bug 7934
- CVE-2012-0250

   Quagga ospfd DoS on malformed Network-LSA packet
  - o Resolved in bug 7934
- CVE-2012-0255

   Quagga bgpd DoS on malformed OPEN message
  - Resolved in bug 7935

In addition, Vyatta has updated multiple packages to address security vulnerabilities and improve general security.

### New Features in This Release

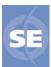

The following features are available for Vyatta Subscription Edition.

GUI Dashboard and Statistics. The Vyatta system web GUI now opens to a new
Dashboard screen, which provides a snapshot of critical configuration and operation
status. The new Statistics screen provides real-time visibility into operational statistics
for selected system features. For information on how to enable the web GUI, please see
the Vyatta Quick Start Guide.

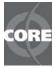

The following features are available for Vyatta Subscription Edition and Vyatta Core.

- Operational Mode enhancements and restructuring. Operational mode has been
  restructured to enhance consistency and usability. As part of this feature, the syntax for
  a number of operational commands has been changed. Important changes are as
  follows:
  - clear A number of clear commands were disruptive in nature while others were not.
     Now, all clear commands are nondisruptive; they clear statistics, counters, and so on.
  - reset—These commands are disruptive in nature, resetting connections or data (for example, clearing caches). The clear commands that were disruptive have been changed to use the "reset" verb.
  - restart Commands that restart a service now use the restart verb. When a service
    is restarted, all connections are terminated and the service is unavailable while it
    restarts.
  - monitor

    All commands that capture traffic or events now use the monitor verb.

    These include all former debug, nodebug, undebug, and show interfaces ...

    capture commands.
  - ping

     All former ping and ping6 commands now use the ping verb. The ipv4 and ipv6 arguments can be used to specify IPv4 and IPv6 hosts, respectively.
  - traceroute— All former traceroute and traceroute6 commands now use the
    traceroute verb. The ipv4 and ipv6 arguments can be used to specify IPv4 and
    IPv6 hosts, respectively.

To help you migrate to the new commands, a new document has been prepared, the *Vyatta Command Changes* document. This document, delivered as the spreadsheet **Vyatta\_Command\_Changes.xls** for easy searching and sorting, summarizes the changes and maps all old commands onto the new command names.

- **Enhancements to connection tracking.** This release provides several enhancements that extend the connection tracking functionality provided within the Vyatta CLI:
  - Per-entry removal from the conntrack table. This release provides the ability to
    remove specific entries or groups of entries from the conntrack table without
    clearing the entire table. The delete conntrack table {ipv4 | ipv6} command has
    been added to delete IPv4 and IPv6 connection entries. The show conntrack table
    {ipv4 | ipv6} command has been added to show IPv4 and IPv6 connection entries,
    including TCP state and timeouts for each entry.
  - Log messages for conntrack entry creation and deletion. This release adds the ability to log the creation and deletion of connections in the main connection tracking

table. The system generates a log file entry for every conntrack entry, with separate entries for creation and deletion. Connection entries can be logged per protocol. To support this command, the **system conntrack log** command has been added in configuration mode.

- Connection timeout configuration. This release adds the ability to configure timeout values in the connection tracking module. You can now use the CLI to set timeout values for generic connections, ICMP connections, UDP generic connections and connection streams, and TCP connections in various states. You can also define customized timeouts for subsets of connections, selected based on protocol, source and destination IP address, and source and destination port number. To support this feature, the system conntrack timeout family of commands has been added in configuration mode.
- Connection tracking command restructuring. This release moves a number of
  commands that were previously firewall commands to connection tracking (system
  conntrack). For example, firewall conntrack-table-size is now system conntrack
  table-size. For a list of all changes, see the Vyatta Command Changes document.
- Expect table synchronization. In high availability scenarios, the connection tracking table is synchronized across redundant systems so that if the master system fails, a redundant system can take over without having to reestablish existing connections. However, certain connection types (for example, FTP, H.323, and SIP) are tracked by the expect table, which supplements the main connection tracking table. Prior to this release, there was no mechanism for the expect table to be synchronized across redundant systems. The result was that these connections would need to be reestablished when a failover occurred. In this release, it is possible to configure the system to synchronize the expect table on failover using service conntrack-sync. For a description of supported connection tracking mechanisms, see the Vyatta Connection Tracking Reference Guide.

For full information on connection tracking functionality, see the new *Vyatta Connection Management Reference Guide.* 

- Configurable global stateful behavior for firewall. For many stateful firewalls, when an initiation flow is allowed in one direction, the responder flow is automatically and implicitly allowed in the return direction. In previous releases, Vyatta firewall rules had to be explicitly configured on a per-ruleset basis to accept the responder flow for established or related traffic. This release adds a new global firewall configuration command, the firewall state-policy command, which can globally allow any established or related traffic, while dropping invalid traffic. For information about support for stateful firewall, see the Vyatta Firewall Reference Guide.
- Enhancements to NAT. In previous releases, source and destination NAT rules were
  mixed within NAT configuration. This resulted in rule processing order that sometimes
  seemed counter-intuitive. In this release, source and destination rules are separate. The
  resulting design is intended to be more intuitive, readable, and representative of the
  system's actual behavior. As part of this change, the outside-address and inside-

**address** options are no longer required. Instead, the **translation** keyword is now used to specify the new address and/or port within source and destination rules. As part of this change, the entire **nat** configuration tree has been moved from beneath the **service** node to its own top-level node. For a complete description of NAT support, see the *Vyatta NAT Reference Guide*.

- Multi-queue support for VMXNET3 drivers. New support for VMXNET3 drivers
  provides the ability to scale throughput in a VMware vSphere 5 environment by
  assigning multiple cores to the Vyatta virtual machine.
- Enhancements to upgrade. This release adds improvements to the upgrade process, especially for systems running in virtual environments. In previous releases, the upgrade process cumbersome for systems running on virtual machines. This release adds the new upgrade system image command, which improves image-based upgrades for both physical hardware environments and virtual machines. From Release 6.4, you will be able to upgrade virtualized systems to future releases using the new simplified image-based upgrade. For a complete description of installation and upgrade procedures, see the *Installing and Upgrading* guide for your deployment platform.

## **Behavior Changes**

**Support for IPS is deprecated.** In this release, the Intrusion Prevention System (IPS) and content inspection are deprecated. Note that documentation is not yet updated in this regard, so Vyatta documentation incorrectly indicates that IPS are supported. Please disregard any mention of IPS in Vyatta documentation.

**Operational command redesign.** In this release, several operational commands have been renamed. To see a summary of the changes, refer to the new *Vyatta Command Changes* spreadsheet, which maps the old command names onto the new ones.

**NAT** enhancements. NAT support has been redesigned. As a result, the **nat** configuration node has moved from beneath the **service** node to the top level of the configuration tree. The configuration tree is also redesigned, and is now divided into **nat source** and **nat destination**. The **nat source** node contains all source NAT (SNAT) rules; the **nat destination** node contains all the destination NAT (DNAT) rules. In addition, the **inside-address** and **outside-address** options have been replaced by the **translation** options, which specifies address and port translations. To see the impact on NAT commands, refer to the *Vyatta Command Changes* spreadsheet.

## **Documentation Changes**

In this release, the Vyatta technical library includes a new artifact, the *Vyatta Command Change*s document, designed to assist you in tracking changes made to the Vyatta CLI over time and to identify specific changes in the current release. The Vyatta Command Changes document lists any deprecated or obsoleted commands. It also lists commands that have been renamed (as have many operational commands in this release), mapping the old

command name onto the new name. To facilitate easy searching and sorting, the new artifact is delivered in spreadsheet form.

This release introduces a new guide, the *Vyatta Remote Management Reference Guide*. This guide includes the information for SSH, Telnet, and the web GUI (previously located in the *Vyatta Services Reference Guide*), as well as the information for SNMP (previously found in the *Vyatta Basic System Reference Guide*.)

This release introduces another new guide, the *Vyatta Connection Tracking Reference Guide*. This new guide includes content related to flow accounting (previously found in the *Vyatta Basic System Reference Guide*) and collects all material related to connection tracking previously located in other guides, as well as documenting the new connection tracking enhancements implemented in this release.

The new *Vyatta Bridging Reference Guide* splits out content related to Layer 2 bridging. This content was previously located in the *Vyatta LAN Interfaces Reference Guide*.

The *Vyatta Installation and Upgrade Guide* has also been split into several guides, with the goal of simplifying and clarifying installation and upgrade information. You can now download just the information you need for your selected deployment platform. The Vyatta technical library now includes the following suite of installation and upgrade guides:

- Installing the System: Deployment Options
- Installing the System: Creating and Using a LiveCD
- Installing and Upgrading: Hard Disks and Persistent Devices
- Installing and Upgrading: VMware
- Installing and Upgrading: XenServer
- Installing and Upgrading: Red Hat KVM
- Installing and Operating: Vyatta AMI

### **Upgrade Notes**

Please note that the new "upgrade system image" command cannot be used to upgrade from earlier releases to Release 6.4. For information on how to upgrade to Release 6.4, please see the *Installing and Upgrading* guide for your deployment platform.

#### VYATTAGUARD MUST BE UPGRADED

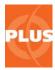

It is **very important** that all VyattaGuard subscribers **immediately** upgrade to Release 6.4 to ensure continued operation of the Vyatta web proxy and URL filtering features. Vyatta Subscription Edition customers who subscribe to the Vyatta Plus VyattaGuard service must upgrade to Release 6.4 to prevent potential commit and load failures with the Vyatta web proxy and URL filtering features. This upgrade is also required to continue receiving VyattaGuard database updates. Information on upgrading and migrating the VyattaGuard database to the Release 6.4 image can be found in the *Installing and Upgrading* guide for your deployment platform.

#### FULL-UPGRADE COMMAND DEPRECATED

The package upgrade method of upgrading and the "full-upgrade" command are **no longer supported**. Image-based upgrade is now the only supported upgrade method for physical systems. If you are upgrading to Release 6.4 in a virtualized environment, use the procedures specific to virtual system upgrade described in the Installing and Upgrading guide for your deployment platform.

#### **DISK SPACE REQUIREMENTS**

If you are upgrading from VSE6.1, please ensure that you have enough disk space to upgrade, as the system does not automatically detect lack of space and notify you. This issue is corrected in releases later than VSE6.1.

#### DOUBLE-QUOTE CHARACTERS IN CONFIGURATION

If you are upgrading a system that uses the double quote (") character in a value string within the configuration, you must remove the configuration lines containing the double quote character before upgrading. Some such lines can be replaced with functionally equivalent configuration after the upgrade. Failure to do so can render the system inaccessible once it is upgraded.

The double quote character is sometimes used in free-form text values such as the openvpn-option, DHCP global-parameters and shared-network-parameters, system login banner, and interface description values. Some instances can be worked around using alternate configuration. For example, the configuration:

interfaces openvpn vtunX openvpn-option "--push "route 10.254.0.0 255.255.0.0""

can be replaced after upgrade with either:

interfaces openvpn vtunX openvpn-option "--push route 10.254.0.0 255.255.0.0"

or:

interfaces openvpn vtunX server push-route 10.254.0.0/16

Instances that cannot be worked around must be removed from the configuration prior to upgrading.

#### **MIGRATION OF CONFIGURATION DATA**

Release 6.2 changed the location of certain configuration information. If you are upgrading from VSE6.2 or an earlier release, you must perform a migration procedure to preserve configuration information for some features. Affected features are as follows:

- Web proxy and URL filtering (VyattaGuard database and the community blacklists)
- Configuration parameters that reference file locations from the CLI (for example, WAN load-balancing hook, OpenVPN and L2TP/IPsec certificates, IPsec and RSA keys, and so on)

If you are not using these features, you can skip the procedures below.

These procedures will store your data in a manner consistent with the ongoing imageupgrade process. The procedures only need to be performed once; subsequent upgrades do not require them.

### **URL-Filtering/Web Proxy**

To preserve web proxy information, copy the required URL-filtering files from the old image to the new image.

Upgrade to the new image, following the procedures in the *Installing and Upgrading* guide for your deployment platform. This is the "running system."

- 1. If your web proxy uses the VyattaGuard database, restore configuration as follows:
  - If it exists, delete the directory /config/url-filtering/sitefilter/ on the running system, as follows:
    - delete file running://config/url-filtering/sitefilter/
  - Copy the file image-name://var/lib/sitefilter/ (where image-name is the name of the pre-upgrade image; for example, VSE6.2-2011.04.06), to /config/urlfiltering/sitefilter/ on the running system, as in the following example:
    - copy file VSE6.2-2011.04.06://var/lib/sitefilter/ to running://config/url-filtering/sitefilter/
- 2. If your web proxy uses a community blacklist, restore configuration as follows:
  - On the running system, delete the directory /config/url-filtering/ squidguard/, as follows:
    - delete file running://config/url-filtering/squidguard/
  - Copy the file image-name://var/lib/squidguard/ (where image-name is the name of the pre-upgrade image) to /config/url-filtering/squidguard/ on the running system, as in the following example:
    - copy file VSE6.2-2011.04.06://var/lib/squidguard/ to running://config/url-filtering/squidguard/

3. Restart your system to reload configuration.

### **Scripts and Certificates**

To preserve script and certificate information, three steps are required after upgrading to the new image:

- 1. Copy certificates and scripts to the new directory.
- 2. Update any configuration node referencing the script to use the new path.
- 3. Restart your system to reload configuration.

As an example, the following procedure migrates X.509 certificates. In this example, the certificates on the old image reside in /opt/vyatta/etc/certs/x509 and are copied to the x509 subdirectory in /config/auth.

- 1. Upgrade to the new image, following the procedures in the *Installing and Upgrading* guide for your deployment platform. This is the "running system." Have the files from the old image available to you.
- Copy the certificates, as follows:
   copy file VSE6.2-2011.04.06://opt/vyatta/etc/certs/x509/ to running://config/auth/x509/
- 3. Restart your system to reload configuration.

The following example migrates a script called **wlb-hook**. In the example, this script is referenced in the **load-balancing wan hook** configuration node using the absolute path **/home/vyatta/wlb-hook**.

- 1. Upgrade to the new image, following the procedures in the *Installing and Upgrading* guide for your deployment platform. This is the "running system." Have the files from the old image available to you.
- Copy the file image-name://home/vyatta/wlb-hook (where image-name is the name of the pre-upgrade image; for example, VSE6.2-2011.04.06), to /config/scripts/wlb-hook on the running system.
  - copy file VSE6.2-2011.04.06://home/vyatta/wlb-hook to running://config/scripts/wlb-hook
- 3. In WAN load balancing configuration, modify the **load-balancing wan hook** node to have the value of the new path: **/config/scripts/wlb-hook**.

configure set load-balancing wan hook / config/scripts/wlb-hook commit exit

Restart your system to reload configuration.

# Resolved Issues

The following issues have been resolved in this release.

| Bug ID   | Severity        | Description                                                                                                    |
|----------|-----------------|----------------------------------------------------------------------------------------------------|
| 10G      |                 |                                                                                                    |
| 7186     | 3 - major       | Intel 82599 10gbe NIC still losts some packets when iMIX tcp packets with 10k different source addresses and the offered load is just 1% of the line rate |
| AMI      |                 |                                                                                                    |
| 7449     | 4 - minor       | Cannot ssh into an instance (outside VPC) if it is stopped and started again.                                                                             |
| 7501     | 4 - minor       | "show system image" does not display correct information after running the add system image on template-installed XenServer                               |
| 7502     | 3 - major       | 'add system image' does not function correctly in Citrix XenServer                                                                                        |
| 7558     | 4 - minor       | Typo in AMI grub menu.lst and grub.cfg preventing console messages from displaying on boot                                                                |
| BGP      |                 |                                                                                                    |
| 3220     | 6 - enhancement | Include a list of configured BGP neighbors for 'clear ip bgp' help and command completion                                                                 |
| 6033     | 4 - minor       | There is no auto completion for "bgp <> neighbor <> peer-group"                                                                                           |
| 7205     | 4 - minor       | peer-group maximum-prefix incorrectly takes precedence                                                                                                    |
| 7522     | 3 - major       | Unable to use default-originate in IPv4 peer-group                                                                                                    |
| 7530     | 3 - major       | Peer-group commit fails with perl error when no remote-as is defined                                                                                      |
| 7935     | 2 - critical    | BGP vulnerable to malformed OPEN packet                                                                                                    |
| Bridging |                 |                                                                                                    |
| 5993     | 6 - enhancement | Add ability to spoof HWaddr on bridge interfaces                                                                                                    |
| CLI      |                 |                                                                                                    |
| 2618     | 5 - trivial     | Invalid node error messages need to be reworked                                                                                                    |
| 2654     | 4 - minor       | Non-privileged commands are shown to users in help                                                                                                    |
| 2823     | 6 - enhancement | Support unambiguous partial command strings                                                                                                    |
| 3455     | 4 - minor       | tab completion doesn't work when editting the line                                                                                                    |
| 3631     | 4 - minor       | lazy people type "sh" in configure mode                                                                                                    |
| 5611     | 6 - enhancement | ENH: Prompts for operators and admins should differ to indicate                                                                                           |

|           |                       | user level                                                                                                    |
|-----------|-----------------------|----------------------------------------------------------------------------------------------------|
| 6169      | 5 - trivial           | tab completion can fail after backspace                                                                                |
| 6174      | 4 - minor             | error path only reported when a commit:expression fails                                                                |
| 6691      | 4 - minor             | Sometimes command completion provides incorrect matches                                                                |
| 6747      | 4 - minor             | command completion after special character causes vbash error                                                          |
| 6753      | 4 - minor             | command completion doesn't work for some special characters                                                            |
| 6828      | 5 - trivial           | Message 'Use "exit" to leave the shell.' on EOF in configure mode                                                      |
| 7162      | 4 - minor             | allowed tag does not do variable expansion                                                                             |
| 7188      | 3 - major             | vyatta-cfg won't compile with gcc-4.6                                                                                  |
| 7374      | 4 - minor             | Vyatta boot config loader calls commit 3 times                                                                         |
| 7380      | 4 - minor             | pager exceptions do not work                                                                                           |
| 7442      | 4 - minor             | running any op mode commands from the config mode when the user is a root user, gives bash errors.                     |
| 7527      | 4 - minor             | "terminal length 0" should apply to the whole login session, not just op mode                                          |
| 7603      | 3 - major             | operational mode 'reset' commands are not available to operator level users                                            |
| 7674      | 3 - major             | CLI allowed scripts(help auto completion) dont display strings of format [xyz]:abc, needed by IPv6 conntrack commands. |
| Clusterir | ng                    |                                                                                                    |
| 3238      | 6 - enhancement       | Add command to force cluster failover                                                                                  |
| Configur  | ation Synchronization |                                                                                                    |
| 7312      | 4 - minor             | Commit error "unexpected EOF" with config-sync when login banner has newlines                                          |
| Connect   | ion Tracking          |                                                                                                    |
| 2123      | 6 - enhancement       | Need ability to configure nf_conntrack / ip_conntrack time-out values                                                  |
| 7384      | 6 – enhancement       | Conntrack sync needs to sync the expect table to keep ALG related connections                                          |
| 7397      | 6 - enhancement       | ENH: Log the creation/deletion of flow/conntrack entries                                                               |
| 7411      | 6 - enhancement       | enh: ability to remove specific connections from the conntrack table                                                   |
| 7676      | 6 - enhancement       | ENH: Warn user when zero entries returned to check the configurations                                                  |

| 7866      | 4 - minor                           | Use [IPv6 Address]:port in conntrack show/delete command output / logs                                                                                         |  |
|-----------|-------------------------------------|----------------------------------------------------------------------------------------------------|--|
| Connecti  | Connection Tracking Synchronization |                                                                                                    |  |
| 7772      | 3 - major                           | Wrong expect-sync error on committing changes in conntrack table size                                                                                          |  |
| DHCP      |                                     |                                                                                                    |  |
| 4271      | 4 - minor                           | 'show dhcp statistics' reports incorrect statistics                                                                                                    |  |
| 7483      | 6 - enhancement                     | op-mode commands "clear/reset dhcp" should specify "dhcp-server" instead of just "dhcp"                                                                        |  |
| DNS For   | warding                             |                                                                                                    |  |
| 4086      | 6 - enhancement                     | Add option to re-direct DNS queries for a particular domain to specified nameserver                                                                            |  |
| Docume    | ntation                             |                                                                                                    |  |
| 7365      | 6 - enhancement                     | Promote the "compare" command in the documentation                                                                                                    |  |
| 7386      | 4 - minor                           | Update LAN Interfaces Guide to use /config/auth directory for OpenVPN WAN bridging example                                                                     |  |
| 7593      | 5 - trivial                         | Private ASN note wrong                                                                                                    |  |
| 7737      | 5 - trivial                         | No "Overview" section for Ethernet Interfaces                                                                                                    |  |
| 7738      | 6 - enhancement                     | "Loopback Interfaces" chapter missing overview section                                                                                                    |  |
| 7739      | 6 - enhancement                     | Loopback Configuration chapter has no configuration examples                                                                                                   |  |
| 7741      | 6 - enhancement                     | No Configuration Examples for VLAN Interfaces                                                                                                    |  |
| 7742      | 4 - minor                           | Pseudo-Ethernet Chapter configuration commands do not correctly reflect restricted capabilities of pseudo-Ethernet interfaces                                  |  |
| 7744      | 4 - minor                           | Missing command: "interfaces ethernet <ethx> disable-flow-control"</ethx>                                                                                      |  |
| Entitleme | ent                                 |                                                                                                    |  |
| 7401      | 4 - minor                           | The Vyatta system does not successfully validate entitlement on systems that do not have an eth0 interface present.REST API fails when eth0 is not configured. |  |
| Firewall  |                                     |                                                                                                    |  |
| 6063      | 6 - enhancement                     | ENH: Provide option(s) to globally allow stateful return traffic                                                                                               |  |
| 6870      | 4 - minor                           | "show firewall" command set uses reverse DNS lookups                                                                                                    |  |
| 7047      | 4 - minor                           | "show firewall" error when 'enable-default-log' is configured under a firewall with a name longer than 19 characters                                           |  |

| 7712       | 6 - enhancement | ENH: Add operational command to show zone policy summary.                                                                          |
|------------|-----------------|----------------------------------------------------------------------------------------------------|
| Installer  |                 |                                                                                                    |
| 6770       | 5 - trivial     | No completion/help for second parameter after "rename system image [old-image]"                                                    |
| 7350       | 6 - enhancement | Add an option to copy config.boot.default as the config.boot during install-image                                                  |
| 7352       | 5 - trivial     | change references to config file in install-system and install-image commands to mention /config instead of /opt/vyatta/etc/config |
| 7361       | 5 - trivial     | image-install undo's "delete system console"                                                                                       |
| 7469       | 3 - major       | install-image doesn't have hooks for installing onto Xen                                                                           |
| 7497       | 4 - minor       | 'add system image <> username <> password <>' ignores un/pw when attempting to download signature file                             |
| Interfaces | S               |                                                                                                    |
| 4053       | 6 - enhancement | ENH: Add a command to show interface bandwidth utilization stats                                                                   |
| 4992       | 6 - enhancement | "show interfaces <> <> capture" parameters are too restrictive                                                                     |
| 6486       | 4 - minor       | run show interface causes contention (if left running) with netlink bus and other netlink clients                                  |
| 7370       | 5 - trivial     | "show interfaces <foo> capture" doesn't work when bond interfaces exist</foo>                                                      |
| 7417       | 4 - minor       | netplugd attempts to control non-existent interface                                                                                |
| 7492       | 3 - major       | the actual mac address value isn't restored to hw-id after ethernet interface 'mac' config is deleted/comitted                     |
| 7551       | 4 - minor       | VLAN tab-completion needs standardized with other interface commands                                                               |
| IPv6       |                 |                                                                                                    |
| 5840       | 5 - trivial     | show commands + IPv6 address have broken formatting                                                                                |
| 6900       | 6 - enhancement | Missing support for IPv4-over-IPv6 and IPv6-over-IPv6 tunnels                                                                      |
| 7553       | 3 - major       | Delete of IPv6 tunnel fails when parameters are set                                                                                |
| KVM        |                 |                                                                                                    |
| 7435       | 2 - critical    | KVM guest boot stops after the grub menu is displayed                                                                              |
| 7436       | 3 - major       | KVM guest boots with "Mounting local filesystemfailed"                                                                             |
| 7437       | 4 - minor       | KVM guest boots with " ifup: failed to open statefile"                                                                             |

| 1                                                                                                    | LLDP    |                 |                                                                    |  |
|----------------------------------------------------------------------------------------------------|---------|-----------------|--------------------------------------------------------------------|--|
| NAT                                                                                                    | 7419    | 4 - minor       | Ildpd filling log when broken cdp implemention is received         |  |
| NAT  3888 6 - enhancement Generate a warning message when NAT outside-address does not match a configured address or subnet on the system  4582 6 - enhancement NAT - Include "Any" option as a valid Nat interface target  4946 4 - minor NAT configuration warning: interface eth+ does not exist on this system  5678 4 - minor 'show nat translations monitor' does not work with conntrack package in larkspur  5681 5 - trivial Move NAT out of service branch of configuration  5682 6 - enhancement NAT configuration should be divided into destination (PREROUTING) and source/masq (POSTROUTING) branches  6071 6 - enhancement NAT inside-address, outside-address are misnomers  6365 5 - trivial show nat rules output in opmode doesnot display the rules description  6616 3 - major Show Nat statistics count displays incorrect count  6617 3 - major clear nat counters rule x throws error message when logging is enable for that rule  7353 6 - enhancement keep the auto completion and help text for protocols uniform throughout the system  7500 4 - minor Bug in 6.3 'show nat statistics'  NTP  7528 4 - minor sometimes "delete system ntp" doesn't stop ntp daemon  7552 4 - minor ntp server options don't actually do anything  OpenVPN  6685 4 - minor vyatta-show-ovpn shows wrong tunnel IP when >1 connection with same CN  7194 6 - enhancement ENH: openvpn-option should no longer require the double-hyphen  "" prefix                                                         | Load Ba | Load Balancing  |                                                                    |  |
| 3888   6 - enhancement   Generate a warning message when NAT outside-address does not match a configured address or subnet on the system                                                                                                    | 7315    | 4 - minor       | Incorrect test result output displayed for "show wan-load-balance" |  |
| match a configured address or subnet on the system  NAT - Include "Any" option as a valid Nat interface target  4946 4 - minor NAT configuration warning: interface eth+ does not exist on this system  5678 4 - minor 'show nat translations monitor' does not work with conntrack package in larkspur  5681 5 - trivial Move NAT out of service branch of configuration  5682 6 - enhancement NAT configuration should be divided into destination (PREROUTING) and source/masq (POSTROUTING) branches  6071 6 - enhancement NAT inside-address, outside-address are misnomers  6365 5 - trivial show nat rules output in opmode doesnot display the rules description  6616 3 - major Show Nat statistics count displays incorrect count  6617 3 - major clear nat counters rule x throws error message when logging is enable for that rule  7353 6 - enhancement keep the auto completion and help text for protocols uniform throughout the system  7500 4 - minor Bug in 6.3 'show nat statistics'  NTP  7528 4 - minor sometimes "delete system ntp" doesn't stop ntp daemon  7552 4 - minor "set date ntp" doesn't seem to work  7623 4 - minor ntp server options don't actually do anything  OpenVPN  6685 4 - minor vyatta-show-ovpn shows wrong tunnel IP when >1 connection with same CN  Final Package  Final Package  Final Package  Final Package  NAT configuration varied and interface eth+ does not exist on this system  NAT configuration should no longer require the double-hyphen  "" prefix | NAT     |                 |                                                                    |  |
| 4946 4 - minor NAT configuration warning: interface eth+ does not exist on this system  5678 4 - minor 'show nat translations monitor' does not work with conntrack package in larkspur  5681 5 - trivial Move NAT out of service branch of configuration  5682 6 - enhancement NAT configuration should be divided into destination (PREROUTING) and source/masq (POSTROUTING) branches  6071 6 - enhancement NAT inside-address, outside-address are misnomers  5685 5 - trivial show nat rules output in opmode doesnot display the rules description  6616 3 - major Show Nat statistics count displays incorrect count  6617 3 - major clear nat counters rule x throws error message when logging is enable for that rule  7353 6 - enhancement keep the auto completion and help text for protocols uniform throughout the system  7500 4 - minor Bug in 6.3 'show nat statistics'  NTP  7528 4 - minor sometimes "delete system ntp" doesn't stop ntp daemon  7552 4 - minor "set date ntp" doesn't seem to work  7623 4 - minor ntp server options don't actually do anything  OpenVPN  6685 4 - minor vyatta-show-ovpn shows wrong tunnel IP when >1 connection with same CN  FNH: openvpn-option should no longer require the double-hyphen "" prefix                                                                                                    | 3888    | 6 - enhancement |                                                                    |  |
| system                                                                                                    | 4582    | 6 - enhancement | NAT - Include "Any" option as a valid Nat interface target         |  |
| package in larkspur  5681 5 - trivial Move NAT out of service branch of configuration  5682 6 - enhancement NAT configuration should be divided into destination (PREROUTING) and source/masq (POSTROUTING) branches  6071 6 - enhancement NAT inside-address, outside-address are misnomers  6365 5 - trivial show nat rules output in opmode doesnot display the rules description  6616 3 - major Show Nat statistics count displays incorrect count  6617 3 - major clear nat counters rule x throws error message when logging is enable for that rule  7353 6 - enhancement keep the auto completion and help text for protocols uniform throughout the system  7500 4 - minor Bug in 6.3 'show nat statistics'  NTP  7528 4 - minor sometimes "delete system ntp" doesn't stop ntp daemon  7552 4 - minor "set date ntp" doesn't seem to work  7623 4 - minor ntp server options don't actually do anything  OpenVPN  6685 4 - minor vyatta-show-ovpn shows wrong tunnel IP when >1 connection with same CN  7194 6 - enhancement ENH: openvpn-option should no longer require the double-hyphen  "" prefix                                                                                                    | 4946    | 4 - minor       |                                                                    |  |
| 6 - enhancement NAT configuration should be divided into destination (PREROUTING) and source/masq (POSTROUTING) branches  NAT inside-address, outside-address are misnomers  5 - trivial show nat rules output in opmode doesnot display the rules description  Show Nat statistics count displays incorrect count  617 3 - major clear nat counters rule x throws error message when logging is enable for that rule  7353 6 - enhancement keep the auto completion and help text for protocols uniform throughout the system  7500 4 - minor Bug in 6.3 'show nat statistics'  NTP  7528 4 - minor sometimes "delete system ntp" doesn't stop ntp daemon  7552 4 - minor is et date ntp" doesn't seem to work  7623 4 - minor ntp server options don't actually do anything  OpenVPN  6685 4 - minor vyatta-show-ovpn shows wrong tunnel IP when >1 connection with same CN  ENH: openvpn-option should no longer require the double-hyphen  "" prefix                                                                                                    | 5678    | 4 - minor       |                                                                    |  |
| (PREROUTING) and source/masq (POSTROUTING) branches  6071 6 - enhancement NAT inside-address, outside-address are misnomers  5 - trivial show nat rules output in opmode doesnot display the rules description  6616 3 - major Show Nat statistics count displays incorrect count  6617 3 - major clear nat counters rule x throws error message when logging is enable for that rule  7353 6 - enhancement keep the auto completion and help text for protocols uniform throughout the system  7500 4 - minor Bug in 6.3 'show nat statistics'  NTP  7528 4 - minor sometimes "delete system ntp" doesn't stop ntp daemon  7552 4 - minor "set date ntp" doesn't seem to work  7623 4 - minor ntp server options don't actually do anything  OpenVPN  6685 4 - minor vyatta-show-ovpn shows wrong tunnel IP when >1 connection with same CN  7194 6 - enhancement ENH: openvpn-option should no longer require the double-hyphen "" prefix                                                                                                    | 5681    | 5 - trivial     | Move NAT out of service branch of configuration                    |  |
| show nat rules output in opmode doesnot display the rules description  Show Nat statistics count displays incorrect count  Clear nat counters rule x throws error message when logging is enable for that rule  3 - major  Clear nat counters rule x throws error message when logging is enable for that rule  6 - enhancement  keep the auto completion and help text for protocols uniform throughout the system  Bug in 6.3 'show nat statistics'  NTP  7528  4 - minor  sometimes "delete system ntp" doesn't stop ntp daemon  7552  4 - minor  "set date ntp" doesn't seem to work  7623  4 - minor  ntp server options don't actually do anything  OpenVPN  6685  4 - minor  vyatta-show-ovpn shows wrong tunnel IP when >1 connection with same CN  7194  6 - enhancement  ENH: openvpn-option should no longer require the double-hyphen "" prefix                                                                                                    | 5682    | 6 - enhancement |                                                                    |  |
| description  Show Nat statistics count displays incorrect count  clear nat counters rule x throws error message when logging is enable for that rule  7353 6 - enhancement keep the auto completion and help text for protocols uniform throughout the system  7500 4 - minor Bug in 6.3 'show nat statistics'  NTP  7528 4 - minor sometimes "delete system ntp" doesn't stop ntp daemon  7552 4 - minor "set date ntp" doesn't seem to work  7623 4 - minor ntp server options don't actually do anything  OpenVPN  6685 4 - minor vyatta-show-ovpn shows wrong tunnel IP when >1 connection with same CN  7194 6 - enhancement ENH: openvpn-option should no longer require the double-hyphen "" prefix                                                                                                    | 6071    | 6 - enhancement | NAT inside-address, outside-address are misnomers                  |  |
| clear nat counters rule x throws error message when logging is enable for that rule  7353 6 - enhancement keep the auto completion and help text for protocols uniform throughout the system  7500 4 - minor Bug in 6.3 'show nat statistics'  NTP  7528 4 - minor sometimes "delete system ntp" doesn't stop ntp daemon  7552 4 - minor "set date ntp" doesn't seem to work  7623 4 - minor ntp server options don't actually do anything  OpenVPN  6685 4 - minor vyatta-show-ovpn shows wrong tunnel IP when >1 connection with same CN  7194 6 - enhancement ENH: openvpn-option should no longer require the double-hyphen "" prefix                                                                                                    | 6365    | 5 - trivial     |                                                                    |  |
| enable for that rule  7353 6 - enhancement keep the auto completion and help text for protocols uniform throughout the system  7500 4 - minor Bug in 6.3 'show nat statistics'  NTP  7528 4 - minor sometimes "delete system ntp" doesn't stop ntp daemon  7552 4 - minor "set date ntp" doesn't seem to work  7623 4 - minor ntp server options don't actually do anything  OpenVPN  6685 4 - minor vyatta-show-ovpn shows wrong tunnel IP when >1 connection with same CN  7194 6 - enhancement ENH: openvpn-option should no longer require the double-hyphen "" prefix                                                                                                    | 6616    | 3 - major       | Show Nat statistics count displays incorrect count                 |  |
| throughout the system  7500 4 - minor Bug in 6.3 'show nat statistics'  NTP  7528 4 - minor sometimes "delete system ntp" doesn't stop ntp daemon  7552 4 - minor "set date ntp" doesn't seem to work  7623 4 - minor ntp server options don't actually do anything  OpenVPN  6685 4 - minor vyatta-show-ovpn shows wrong tunnel IP when >1 connection with same CN  7194 6 - enhancement ENH: openvpn-option should no longer require the double-hyphen "" prefix                                                                                                    | 6617    | 3 - major       |                                                                    |  |
| NTP  7528                                                                                                    | 7353    | 6 - enhancement |                                                                    |  |
| 7528 4 - minor sometimes "delete system ntp" doesn't stop ntp daemon  7552 4 - minor "set date ntp" doesn't seem to work  7623 4 - minor ntp server options don't actually do anything  OpenVPN  6685 4 - minor vyatta-show-ovpn shows wrong tunnel IP when >1 connection with same CN  7194 6 - enhancement ENH: openvpn-option should no longer require the double-hyphen "" prefix                                                                                                    | 7500    | 4 - minor       | Bug in 6.3 'show nat statistics'                                   |  |
| 7552 4 - minor "set date ntp" doesn't seem to work  7623 4 - minor ntp server options don't actually do anything  OpenVPN  6685 4 - minor vyatta-show-ovpn shows wrong tunnel IP when >1 connection with same CN  7194 6 - enhancement ENH: openvpn-option should no longer require the double-hyphen "" prefix                                                                                                    | NTP     | ,               |                                                                    |  |
| 7623 4 - minor ntp server options don't actually do anything  OpenVPN  6685 4 - minor vyatta-show-ovpn shows wrong tunnel IP when >1 connection with same CN  7194 6 - enhancement ENH: openvpn-option should no longer require the double-hyphen "" prefix                                                                                                    | 7528    | 4 - minor       | sometimes "delete system ntp" doesn't stop ntp daemon              |  |
| OpenVPN  6685 4 - minor vyatta-show-ovpn shows wrong tunnel IP when >1 connection with same CN  7194 6 - enhancement ENH: openvpn-option should no longer require the double-hyphen "" prefix                                                                                                    | 7552    | 4 - minor       | "set date ntp" doesn't seem to work                                |  |
| 4 - minor vyatta-show-ovpn shows wrong tunnel IP when >1 connection with same CN  7194 6 - enhancement ENH: openvpn-option should no longer require the double-hyphen "" prefix                                                                                                    | 7623    | 4 - minor       | ntp server options don't actually do anything                      |  |
| same CN  7194 6 - enhancement ENH: openvpn-option should no longer require the double-hyphen "" prefix                                                                                                    | OpenVP  | N               |                                                                    |  |
| "" prefix                                                                                                    | 6685    | 4 - minor       |                                                                    |  |
| 7385 4 - minor Update commit failed help text for openvpn local-address / bridge                                                                                                    | 7194    | 6 - enhancement |                                                                    |  |
|                                                                                                    | 7385    | 4 - minor       | Update commit failed help text for openvpn local-address / bridge  |  |

|        |                 | group option                                                                                                    |
|--------|-----------------|----------------------------------------------------------------------------------------------------|
| 7387   | 3 - major       | OpenVPN tunnel is added to bridge group prior to a successful commit                                                                   |
| 7561   | 6 - enhancement | ENH: tag openvpn log messages with interface name                                                                                      |
| 7563   | 5 - trivial     | Move 'generate vpn openvpn-key' to 'generate openvpn'                                                                                  |
| OSPF   |                 |                                                                                                    |
| 2851   | 4 - minor       | 'show debugging' root command does not produce any output even when debugging is enabled                                               |
| 7934   | 2 - critical    | OSPF security vulnerable to malformed LSA packets                                                                                      |
| OSPFv3 |                 |                                                                                                    |
| 7065   | 4 - minor       | "show ipv6 route ospf6" should have been "show ipv6 route ospfv3"                                                                      |
| PPPoE  |                 |                                                                                                    |
| 7420   | 3 - major       | deleting pppoe interface can kill other pppd that were created in same commit                                                          |
| QoS    |                 |                                                                                                    |
| 7023   | 3 - major       | Qos does not work on some VLAN configurations                                                                                          |
| 7108   | 4 - minor       | Show queueing not displaying queue type                                                                                                |
| 7322   | 5 - trivial     | Traffic-policy help text refers to "IP ports"                                                                                          |
| 7547   | 4 - minor       | Setting bandwidth to 0 in shaper policy gives Linux-ese error                                                                          |
| RAID   |                 |                                                                                                    |
| 7774   | 4 - minor       | show raid command broken in Oxnard Beta                                                                                                |
| RIB    |                 |                                                                                                    |
| 7189   | 3 - major       | [Quagga] Can't delete ipv6 interface route                                                                                             |
| Serial |                 |                                                                                                    |
| 3003   | 4 - minor       | under serial/wan/ppp, "key-id <> md5-key <>" not sent to the routing engine after "ip ospf authentication md5" being set and committed |
| SNMP   |                 |                                                                                                    |
| 7367   | 4 - minor       | Errors "Error: unknown notification OID", "Error: unknown monitor OID" from snmpd on boot with SNMP configured                         |
| 7415   | 4 - minor       | errors in log from inetCidrTable                                                                                                    |
| 7533   | 5 - trivial     | snmp: log shows uknown token perl                                                                                                    |
| l      | I               | ı                                                                                                    |

| System    |                 |                                                                                                 |
|-----------|-----------------|-------------------------------------------------------------------------------------------------|
| 1765      | 6 - enhancement | Please add dos2unix / unix2dos text conversion utility package (tofromdos)                      |
| 2002      | 6 - enhancement | Please add the screen program to the installation CD and package repository.                    |
| 2458      | 5 - trivial     | Date command help and docs suggest incorrect format                                             |
| 2463      | 6 - enhancement | Allow the neighbor table threshold values to be modified via the CLI - (modify ARP table size)  |
| 2852      | 4 - minor       | The <all> option for the 'undebug' command is misleading</all>                                  |
| 2859      | 6 - enhancement | ENH: Add the 'mtr' traceroute tool                                                              |
| 4940      | 6 - enhancement | ENH: Add the "netcat-openbsd" or "netcat-traditional" package                                   |
| 4941      | 6 - enhancement | ENH: Include the "ipcalc" package                                                               |
| 5410      | 6 - enhancement | host command doesn't support IPv6.                                                              |
| 5806      | 4 - minor       | ntp.vyatta.com is displayed in the output of show ntp whether it is configured or not           |
| 6526      | 4 - minor       | Prevent immediate reboot via Ctrl-Alt-Del                                                       |
| 6886      | 4 - minor       | perl critic warnings in image scripts                                                           |
| 6916      | 4 - minor       | Use /etc/sudoers.d/Vyatta                                                                       |
| 7390      | 6 - enhancement | ENH: Include "show bridge" outputs in show tech-support                                         |
| 7396      | 4 - minor       | loadkey behavior should not require remote host to be already known                             |
| 7400      | 4 - minor       | Bogus cpufreq warnings on boot                                                                  |
| 7448      | 6 - enhancement | Add a keymap configuration                                                                      |
| 7489      | 3 - major       | system console configuration should warn on deletion                                            |
| 7490      | 3 - major       | system console device ttyXX shouldn't be able to be set if hvc0 is already there, or vise versa |
| 7507      | 5 - trivial     | Change syntax for 'show openvpn server status' in 'show tech-<br>support' command               |
| 7544      | 5 - trivial     | typo in vyatta-cfg-system (napa)                                                                |
| 7577      | 4 - minor       | "copy file <>://config/[tab]" returns all the remote options unnecessarily                      |
| URL Filte | ering           |                                                                                                 |
| 7399      | 4 - minor       | Vyattaguard operational commands should respond appropriately                                   |

|           |                 | when the vyattaguard service is not configured                                                      |
|-----------|-----------------|----------------------------------------------------------------------------------------------------|
| 7541      | 3 - major       | fail or warn when vyattaguard is configured without auto-update                                     |
| Virtual M | achine          |                                                                                                    |
| 7202      | 3 - major       | xenserver guest PV boot failed on Xenserver 5.5                                                     |
| 7314      | 4 - minor       | "show version" returns two lines info for hypervisors                                               |
| 7381      | 5 - trivial     | open-vm-tools error message on shutdown                                                             |
| 7488      | 3 - major       | login can't be done through the console after system console hvc0 being set/committed on a Xen DomU |
| VPN       |                 |                                                                                                    |
| 6839      | 3 - major       | changed ipsec vpn pre-shared-secret doesn't take effect immediately                                 |
| 7087      | 3 - major       | pptp and l2tp authenticates passwordless VPN local users                                            |
| 7426      | 4 - minor       | Remote access user disable affect both L2TP and PPTP if same user exists for both                   |
| 7433      | 6 - enhancement | Add possibility to reset all remote access VPN sessions                                             |
| 7456      | 3 - major       | IPSec VPN Hostname Peer id Failed                                                                   |
| 7512      | 4 - minor       | Improve the regex for "vpn site-to-site peer <peer-id> authentication id "</peer-id>                |
| 7705      | 4 - minor       | L2TP and PPTP remote-access VPN will not allow more than 11 concurrent connections each             |
| VRRP      |                 |                                                                                                    |
| 5707      | 6 - enhancement | ENH: add support for vrrp vmac                                                                      |
| 6905      | 3 - major       | vrrp group with same priority and greater primary interfeace address doesn't beome master           |
| 7203      | 6 - enhancement | Upgrade keepalived to latest version                                                                |
| 7684      | 2 - critical    | VRRP sync-groups can get out of sync and enter an infinite loop preventing transition.              |
| Web Pro   | xy              |                                                                                                    |
| 7359      | 4 - minor       | permission to view webproxy log is denied                                                           |
| Web GU    | <u> </u>        |                                                                                                    |
| 7523      | 4 - minor       | ExtJS Library need to be update to 4.0 version                                                      |
|           | •               | •                                                                                                   |

# **Known Issues**

The following issues have been resolved in this release.

| Bug ID     | Description                                                                                                    |
|------------|----------------------------------------------------------------------------------------------------|
| AMI        |                                                                                                    |
| 7450       | "Failed to read" errors can display on the console when an AMI instance boots.                                                                                                    |
|            | Recommended action: None. This issue is display-only.                                                                                                    |
| BGP        |                                                                                                    |
| 5822       | The "neighbor <peer-group-name> ebgp-multihop 255" configuration entry appears in the routing engine after committing "delete peer-group <peer-group-name> remote-as &lt;&gt;". This issue only occurs when the peer-group remote-as is the same as the local one, i.e., the peer-group is iBGP. Recommended action: Remove the peer group entirely; alternatively, issue the following command vtysh -c 'conf t' -c 'router bgp <i>local-asn</i>' -c 'no neighbor <i>peer-group-name</i> ebgp-multihop'</peer-group-name></peer-group-name>                                                                                                    |
| 6042       | The BGP "confederation peers asn" option cannot be used after the peer's ASN configuration has already been committed.  Recommended action: None.                                                                                                    |
| 6817       | A "delete protocols bgp <>" operation fails to commit when "redistribute" and "address-family ipv6-unicast" are configured.  Recommended action: Delete either of the two latter options first, then delete BGP configuration in                                                                                                    |
|            | its entirety.                                                                                                    |
| CLI        |                                                                                                    |
| 2777       | Stray quote confuses CLI.  Accidentally typing a single quote puts the CLI into a mode where it expects additional input, as in the following example: root@charon# set interfaces ethernet eth'  [edit]  root@charon# commit  >  This occurs in both operational and configuration mode.  Recommended action: Avoid typing stray single quotes when entering commands. Note: This is currently designed behavior. For more information about using the Vyatta CLI, please see the "Using the CLI" chapter of the Vyatta Basic System Reference Guide.                                                                                                    |
| Clustering |                                                                                                    |
| 3105       | If two clustered routers reboot when the master router's monitored interface is down, the master still becomes active.  This issue occurs only when both routers are booting and the master's monitored interface is disabled in configuration. After the routers come up, master negotiates to active even though its interface is disabled. If the interface is enabled, traffic flows normally. If the interface is disabled again, the routers fail over as expected.  This issue does not occur if fewer than 15 services are entered in the cluster. This issue does not occur if the two routers are rebooted with a gap of 30 seconds or greater.  Recommended action: Reboot the primary router, or delete the cluster configuration on the primary router and reload the configuration. |
| DHCP       |                                                                                                    |
| 2657       | Lease expiration is not displayed in local time; it is displayed in GMT timezone only irrespective of the system's configured timezone.                                                                                                    |

|            | Recommended action: None.                                                                                                    |
|------------|----------------------------------------------------------------------------------------------------|
| Firewall   |                                                                                                    |
| 5065       | A commit error is generated if a firewall "name" configuration is deleted at the same time as deleting the assignment of the firewall "name" to an interface.                                                                                                    |
|            | Recommended action: Delete the assignment and commit the change, then delete the "name" configuration and commit the change.                                                                                                    |
| 6965       | The "show firewall" command returns incorrect information for 'packets' and 'bytes' after some million packets are traversed.                                                                                                    |
|            | Recommended action: None.                                                                                                    |
| 7139       | Enhancement request: The experimental "firewall modify" feature should be tested, documented, and supported.                                                                                                    |
|            | Recommended action: None.                                                                                                    |
| IDS        |                                                                                                    |
| 7182       | Content inspection can fail when the IPv6 protocol is blacklisted.                                                                                                    |
|            | Recommended action: Avoid specifying IPv6 as a blacklisted protocol.                                                                                                    |
| Installer  |                                                                                                    |
| 6135       | An error occurs when the install-system command is executed at the point where the default root partition size is chosen and the install fails.                                                                                                    |
|            | Recommended action: If this problem occurs, manually select a partition size slightly smaller than the size reported by the drive. Install should subsequently be successful.                                                                                                    |
| Interfaces |                                                                                                    |
| 6714       | A vif interface cannot be deleted if it belongs to a bridge.                                                                                                    |
|            | Recommended action: To avoid this problem, delete the vif's bridge configuration before deleting the vif itself.                                                                                                    |
| 7430       | If Vyatta system configuration is cloned, Ethernet interface identifiers on the destination cloned machine "shifted" to identifiers number sequentially higher than the actual interfaces: for example, eth0 and eth1 on the source system become eth2 and eth3 on the destination system. The new interfaces are in most cases inoperative, since do not physically exist on the system. |
|            | Recommended action: After cloning configuration, reconfigure Ethernet interfaces on the destination system.                                                                                                    |
| Kernel     |                                                                                                    |
| 5295       | Connection tracking helper modules cannot re-assemble application layer PDUs residing in two or more TCP segments. This is typically only a problem when an application layer PDU is larger than 1500 bytes. The result of this issue is that the application can fail.  Recommended action: None.                                                                                        |
| Load Bala  | ncina                                                                                                    |
| 7503       | The WAN load balancing feature is changing the source interface and address during outbound session from the inside. As a result, HTTPS sites (such as webmail and banking sites) are requiring the user to reauthenticate during the session.                                                                                                    |
|            | Recommended action: To prevent this issue, create a separate WAN load balancing rule that exclusively binds HTTPS traffic to a particular outbound interface. If you do this, however, the HTTPS traffic does not receive the bandwidth aggregation benefits of load balancing.                                                                                                    |
| OSPF       |                                                                                                    |
| 3004       | Deleting an OSPF area may fail if the network entry is not a connected network and virtual links are in use. The configuration commit fails with an "Area does not exist" error message.                                                                                                    |
|            | Recommended action: Remove virtual links included in an OSPF area configuration prior to deleting the OSPF area.                                                                                                    |
| 3348       | OSPF process dies if the router ID value is modified while OSPF routers are converging. This issue may also occur after convergence if the OSPF router ID is changed twice within a short interval.                                                                                                    |

|        | Recommended action: If the OSPF router ID must be changed, it must be changed after OSPF routers have finished converging, when OSPF adjacencies are stable and OSPF routes in the RIB are synced with OSPF LSAs.                                                                                                    |
|--------|----------------------------------------------------------------------------------------------------|
| 6762   | A "delete protocols ospf" operation fails if the "passive-interface-exclude" option has been configured.                                                                                                    |
|        | Recommended action: Delete the "passive-interface-exclude" configuration setting before deleting OSPF configuration.                                                                                                    |
| Policy |                                                                                                    |
| 6166   | Configuration commit fails when a route-map is deleted using the "comm-list" option.                                                                                                    |
|        | Recommended action: To avoid this problem, do not attempt to delete using the "comm-list" option if it is already set. Alternatively, use the "set community" command with values that exclude the community to be deleted.                                                                                                    |
| PPP    |                                                                                                    |
| 6609   | When a high-load test is performed with a four-link multilink PPP bundle on Sangoma A104 cards, a receive-side panic occasionally occurs, with the panic signature beginning as follows: 487.026549] BUG: unable to handle kernel NULL pointer dereference at (null) Recommended action: None.                                                                            |
| Serial |                                                                                                    |
| 4983   | On some circuits, the Wanpipe ADSL Link status shows as "Disconnected, 0x1" even though the link is connected.                                                                                                    |
|        | Recommended action: None. This issue is display-only.                                                                                                    |
| 5724   | Serial interfaces cannot be recreated once they are deleted.  Recommended action: If this problem occurs, reboot the system and it will be possible to recreate the interface.                                                                                                    |
| 7548   | With the Sangoma A142 serial card installed, upgrading the Vyatta system caused a system kernel panic. The kernel panic occurred when the system attempted to load configuration while booting to the new image load to the new image and the boot process did not complete.  Recommended action: Removing the serial card restored the system's ability to complete boot |
|        | normally.                                                                                                    |
| SNMP   |                                                                                                    |
| 5442   | 64-bit SNMP traffic counters do not work for all ethernet interfaces                                                                                                    |
|        | Recommended action: Use SNMP OIDs for 32-bit counters instead of 64-bit for unsupported interfaces.                                                                                                    |
| 6789   | No response to SNMP request if the reverse path forwarding check fails.                                                                                                    |
|        | In certain network topologies, the system does not respond to SNMP requests. This problem occurs when the packet containing the SNMP request arrives on one interface, but the system's active route to the request's source IP goes through a different interface. In these situations, the reverse path forwarding filter fails and the request is dropped.             |
|        | Recommended action: Depending on your network topology, you can use either of the following methods to avoid this issue:                                                                                                    |
|        | <ul> <li>Send SNMP requests to an IP address on the interface facing the next hop on the route back to your SNMP client.</li> <li>Add a route from the router to the SNMP client's address or network so that the route to the client uses the same interface which the request arrives through.</li> </ul>                                                               |

| Static Ro  | utes                                                                                                    |
|------------|----------------------------------------------------------------------------------------------------|
| 5905       | If the distance for a static IPv6 route is updated or deleted, the change is not recorded in the routing engine.  Recommended action: Delete the route, then set it again with the new distance.                                                                                                    |
| System     |                                                                                                    |
| 5792       | When the "show system image", "show system image version", and "show system image storage" commands are executed on a system deployed from a LiveCD, the system displays the following message: "Can not open Grub config file." No other information is displayed, and in particular, it is not clear that the issue is storage. The message should inform the user that it is not valid to run these commands on a LiveCD.  Recommended action: None. |
| 6952       | The system reports the following message if it boots immediately prior                                                                                                    |
|            | to receiving a login prompt:                                                                                                    |
|            | ata2: failed to resume link (SControl 0)                                                                                                    |
|            | Recommended action: None. This issue is display-only.                                                                                                    |
| 7072       | Enhancement request: The Vyatta software supports two upgrade mechanisms: the package-based "full-upgrade" method and image-based upgrade. There should be one consistent, reliable upgrade path between Vyatta versions.  Recommended action: None.                                                                                                    |
| Virtual En | vironment                                                                                                    |
| 7398       | Deactivating a network interface from within the guest settings Network tab causes the XenServer guest account to crash with a kernel panic.                                                                                                    |
|            | Recommended action: To avoid this issue, use the Vyatta CLI to disable the network interface.                                                                                                    |
| VRRP       |                                                                                                    |
| 1819       | Allow VRRP set to same address as interface address with auto 255 priority.  Recommended action: None.                                                                                                    |
| 7703       | The kernel only allows one of bridging, bonding, VRRP, and pseudo-Ethernet to be selected, but Vyatta templates do not enforce this restriction for VRRP and pseudo-Ethernet. Additional checks should be implemented in the templates to enforce this restriction for devices using bonding or bridging.  Recommended action: None.                                                                                                    |
| Web GUI    |                                                                                                    |
| 7354       | When Safari is used as the web browser, duplicate requests are sent to the server.  Recommended action: None.                                                                                                    |
| Web Prox   | xy                                                                                                    |
| 4952       | If the web proxy feature is configured together with clustering, both configurations may be lost. Recommended action: None.                                                                                                    |